## **View My Advisement Report**

In order to use the interactive Advisement Report in the planning and enrollment process, you must be logged into Self Service, Student Center. Advisors can also view your Advisement Report through their Advisor Center.

**Navigation**: Main Menu, Self Service, Student Center, My Academics, View My Advisement Report

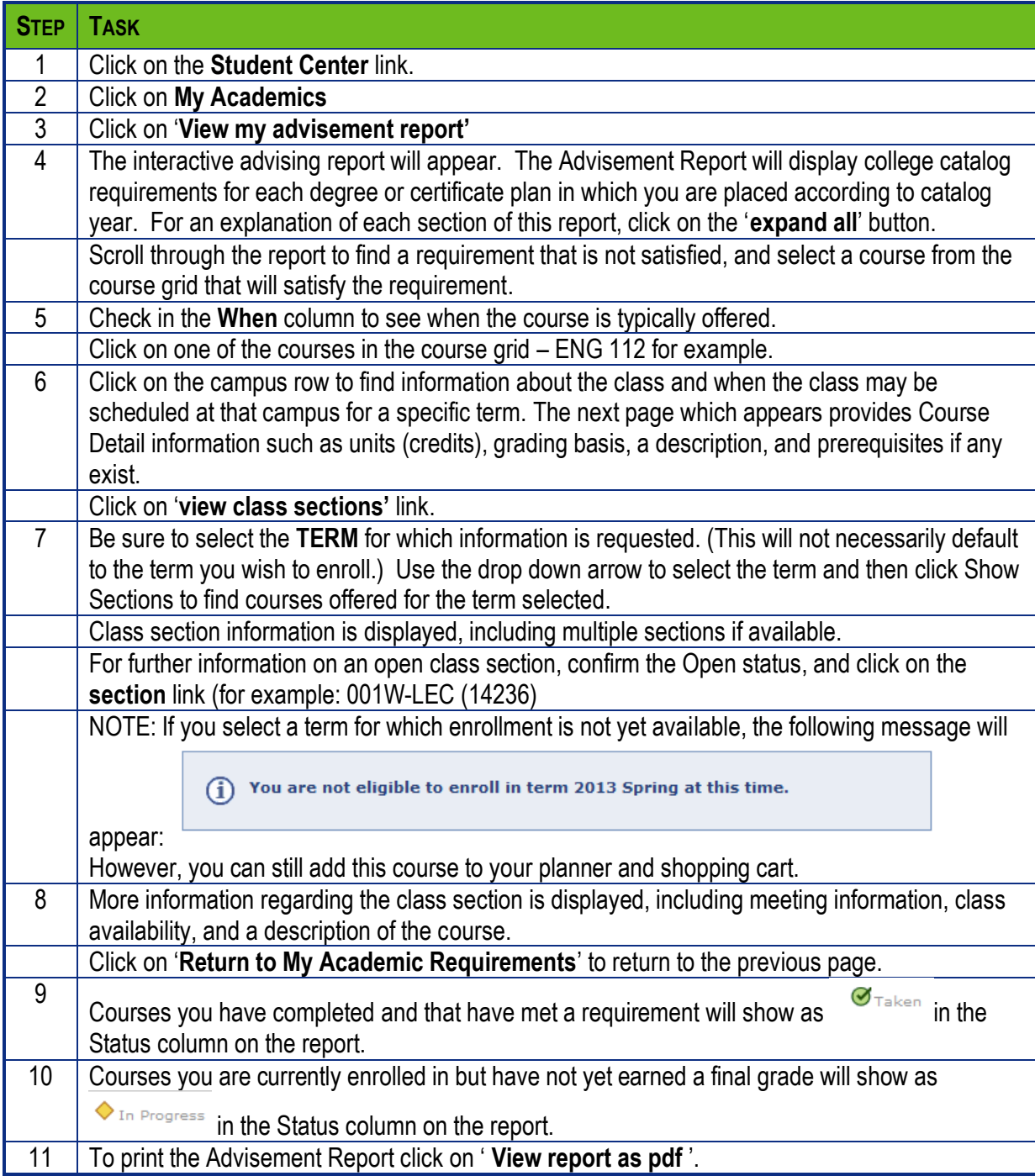